## Календарно-тематическое планирование по <u>информатика</u> в <sub>—</sub>8\_\_ классе

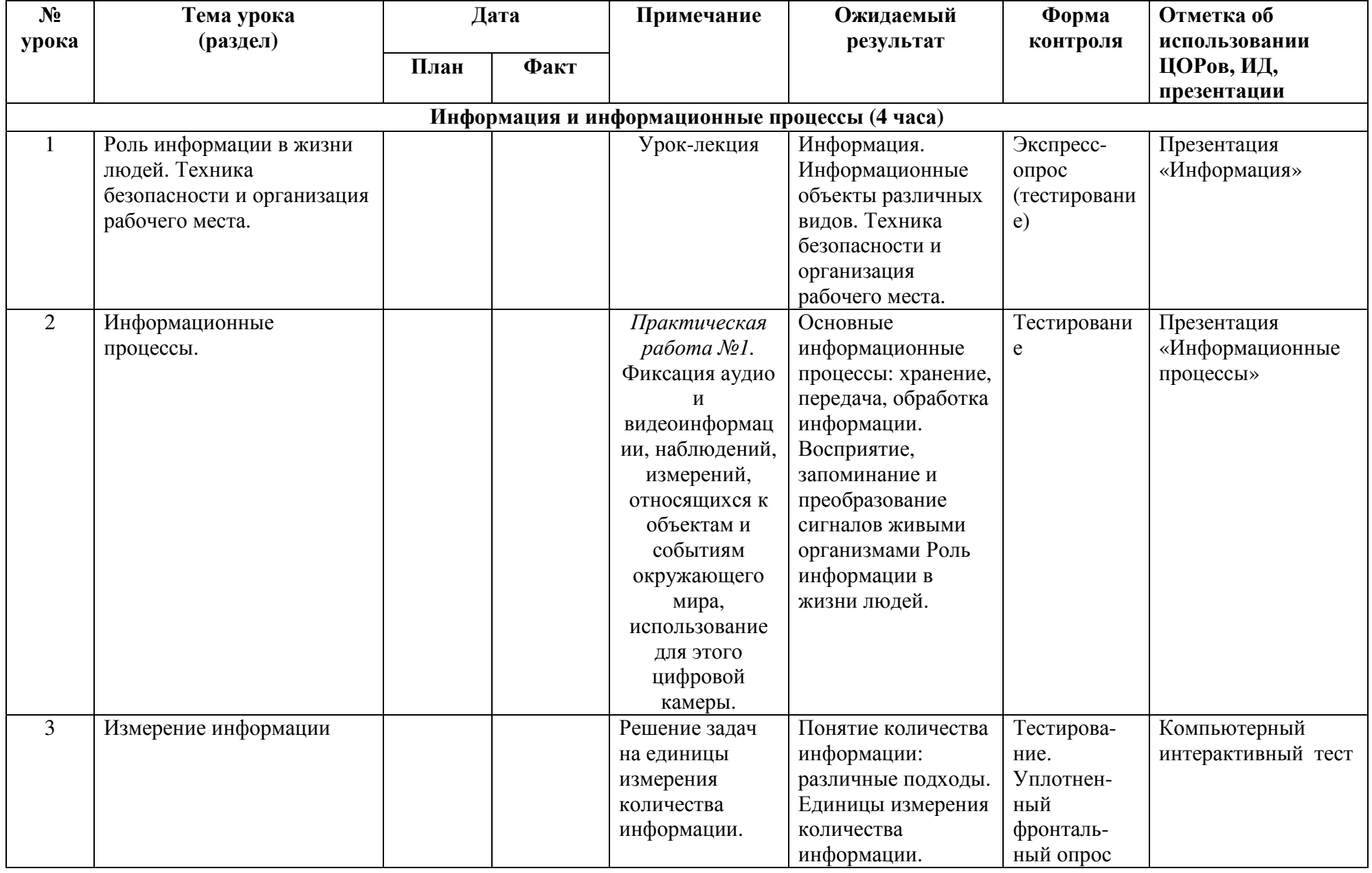

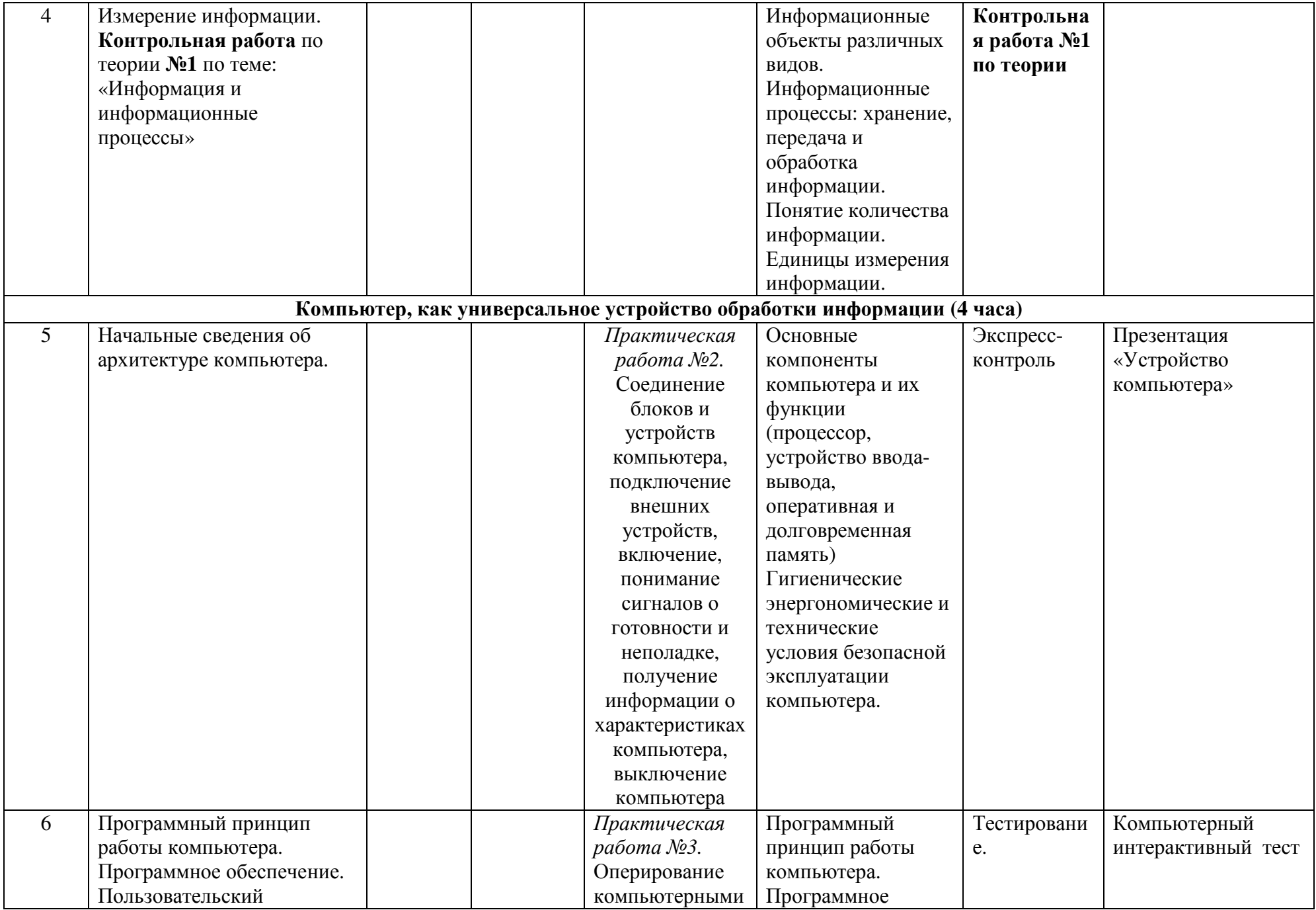

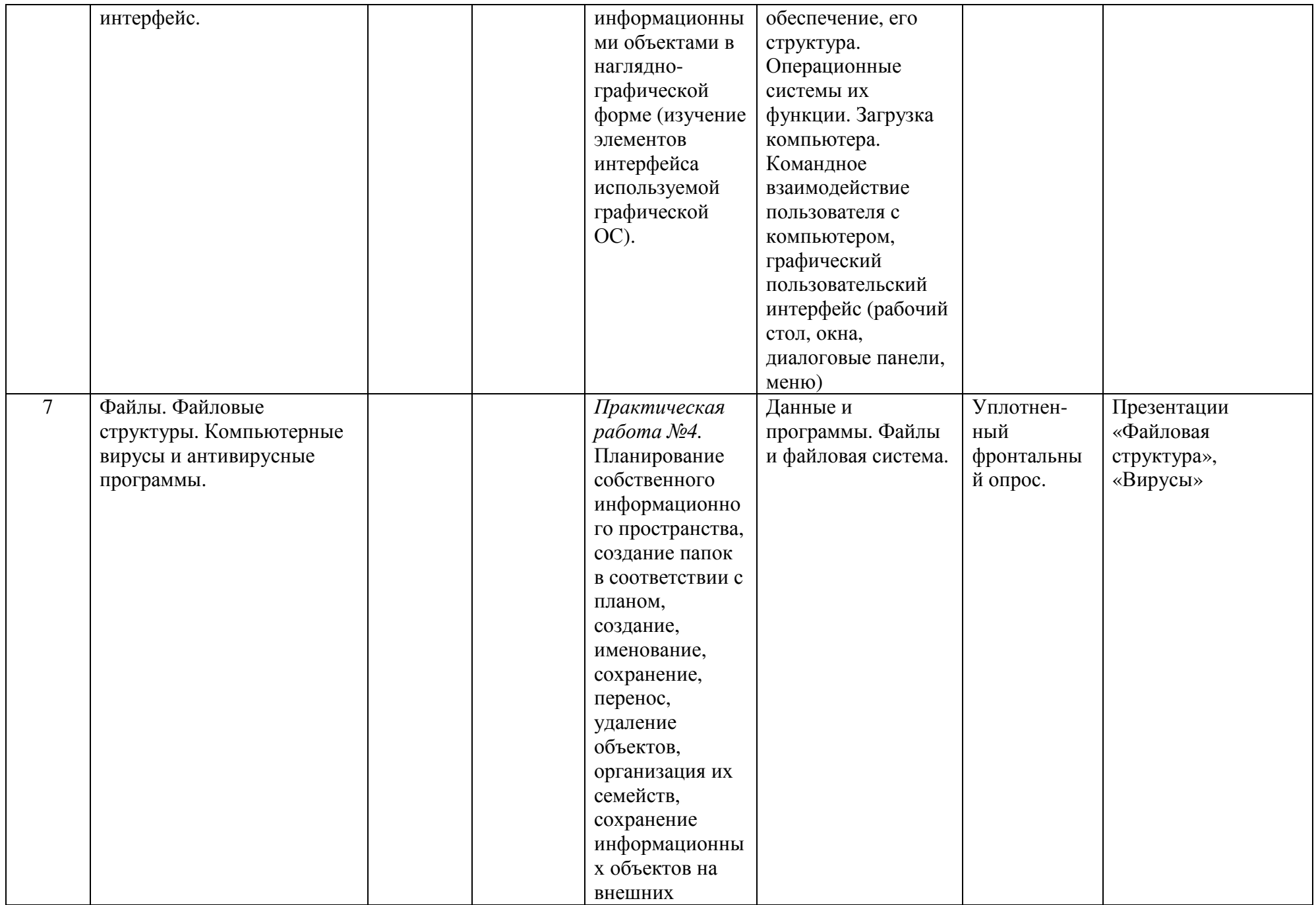

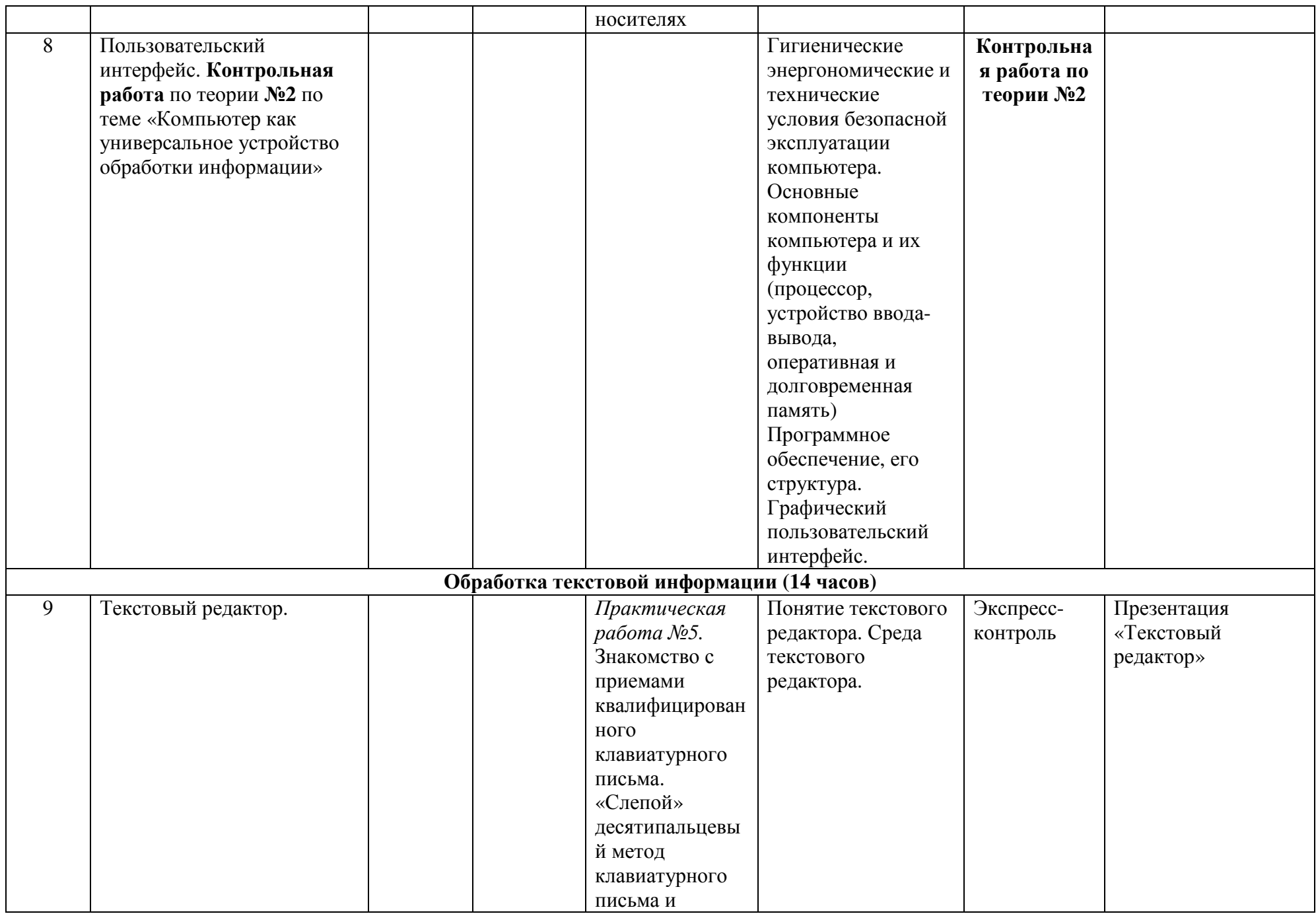

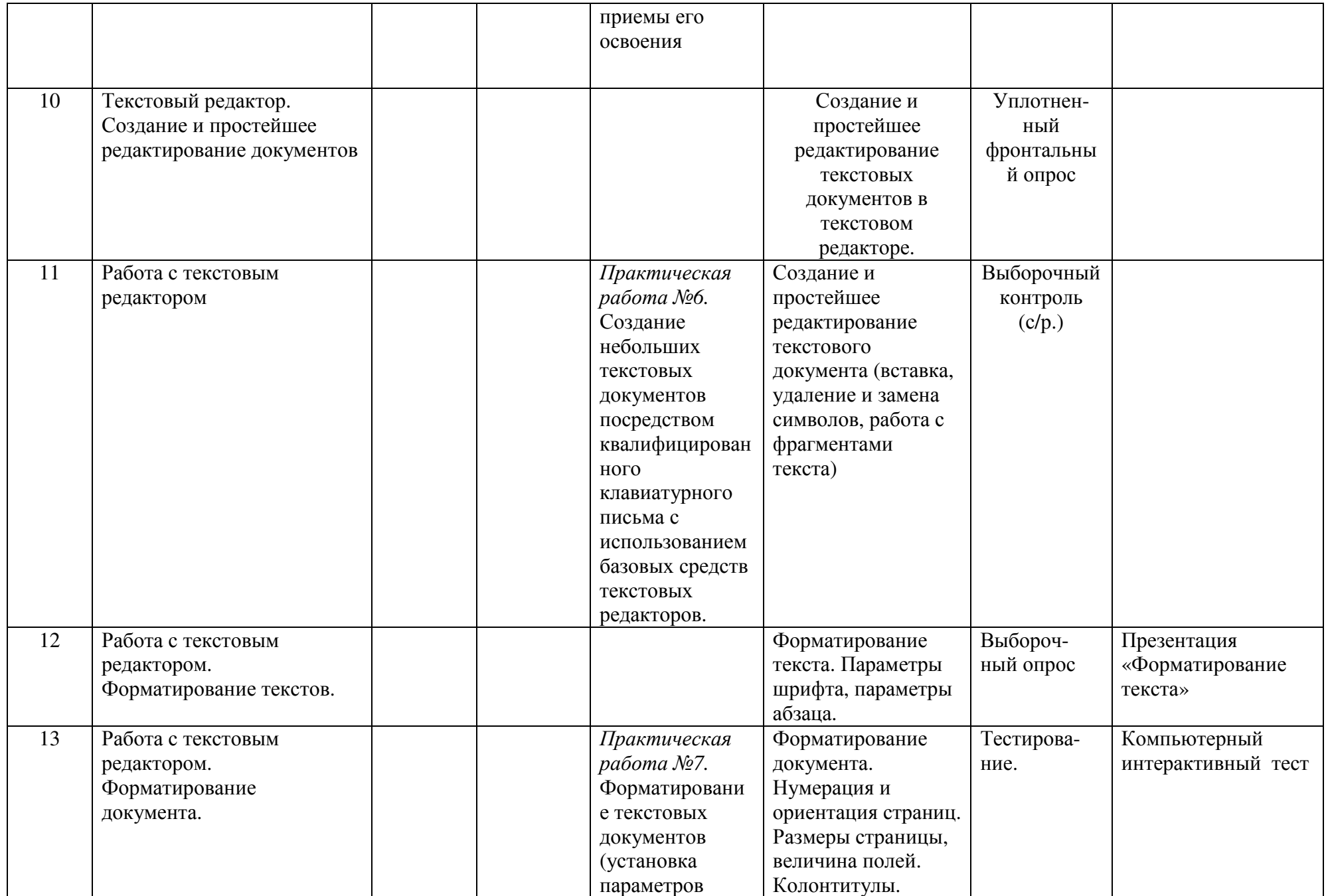

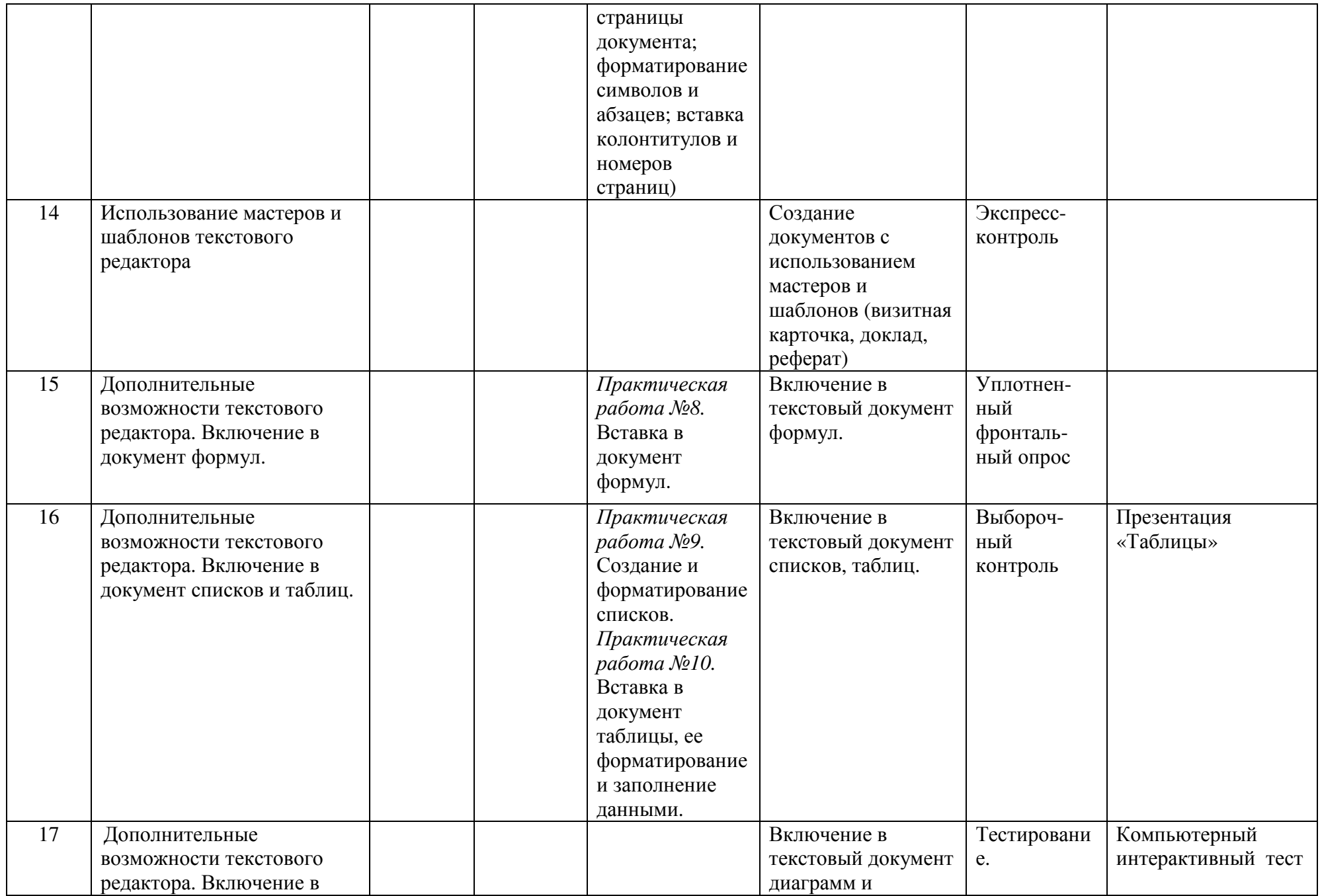

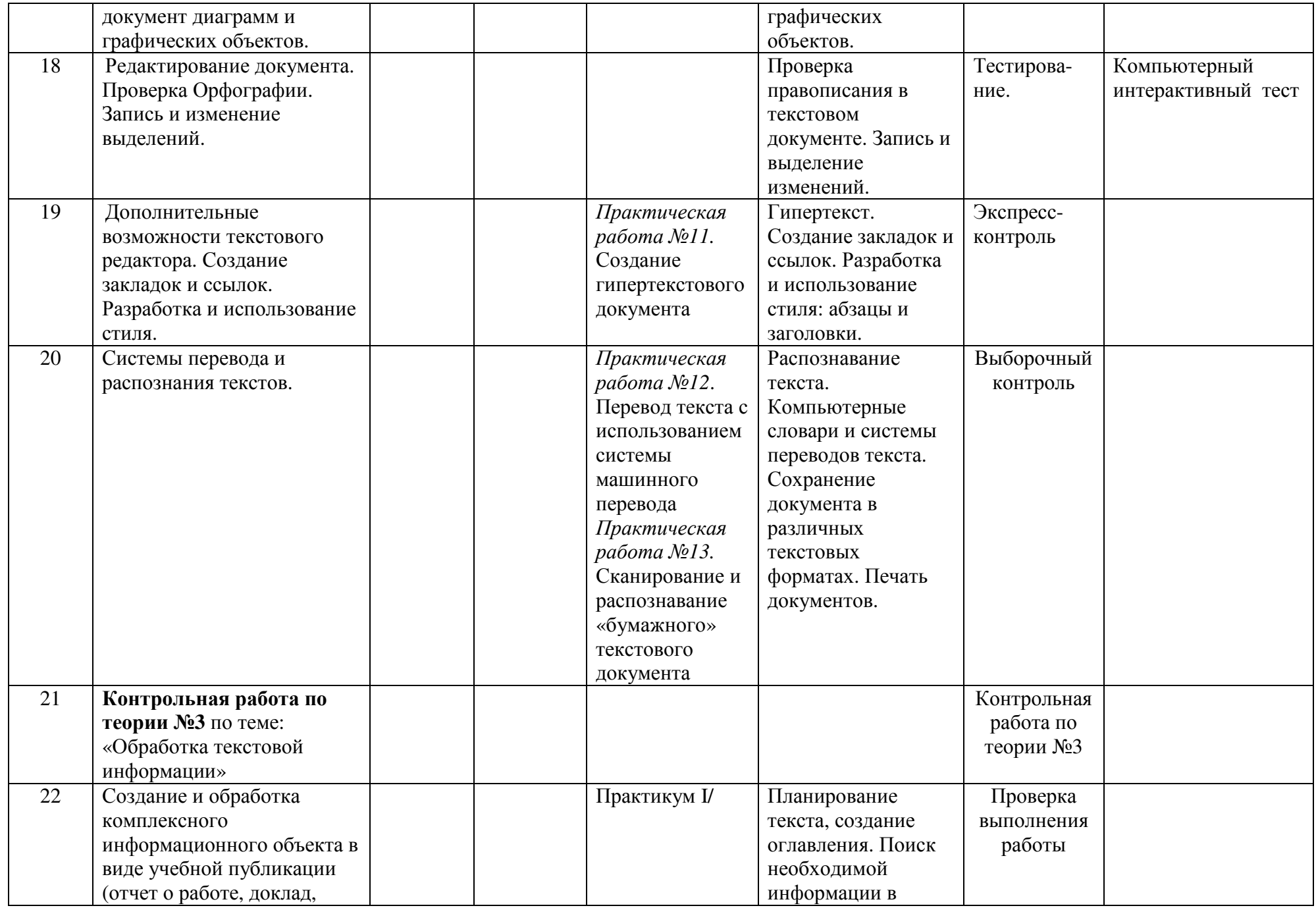

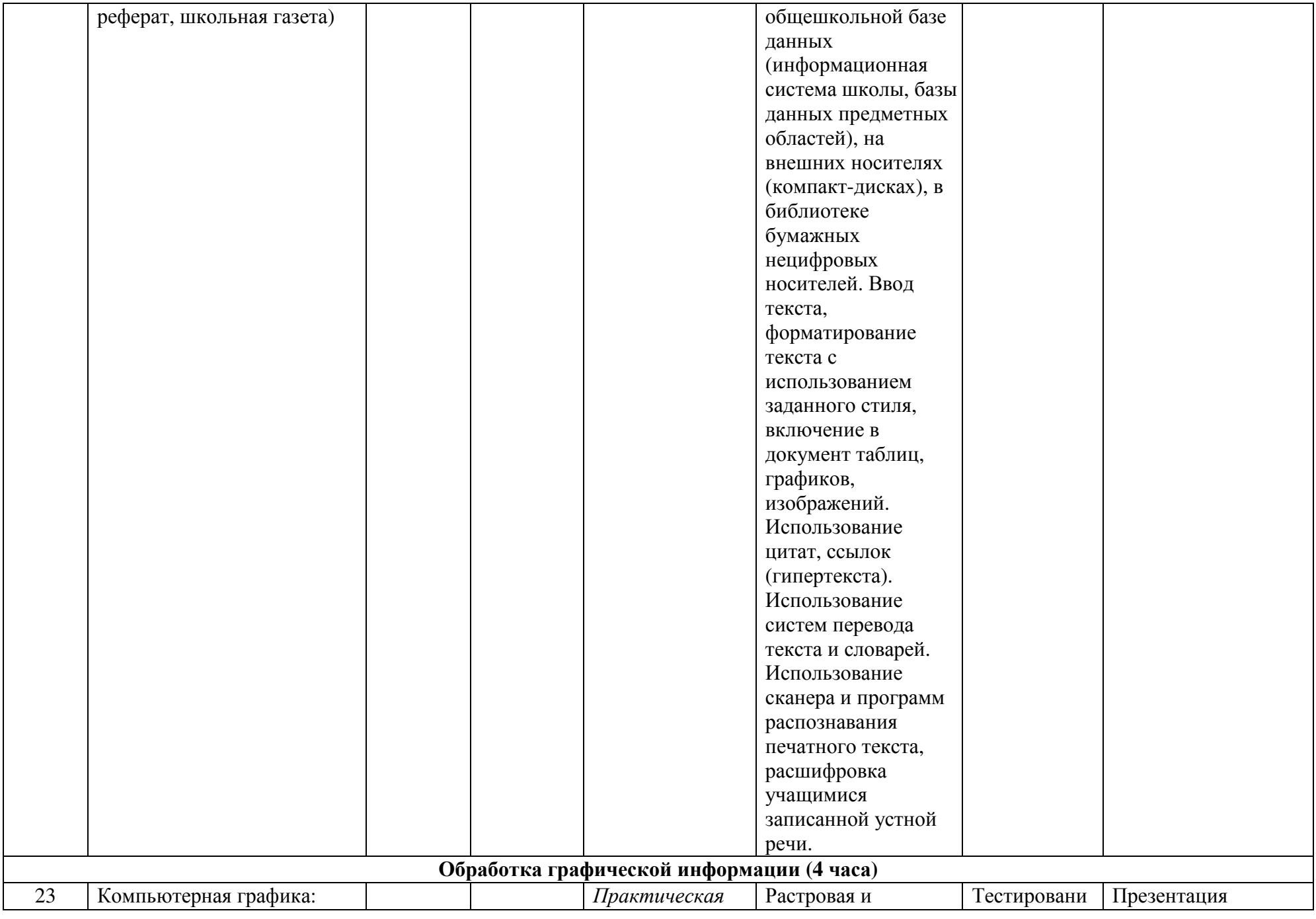

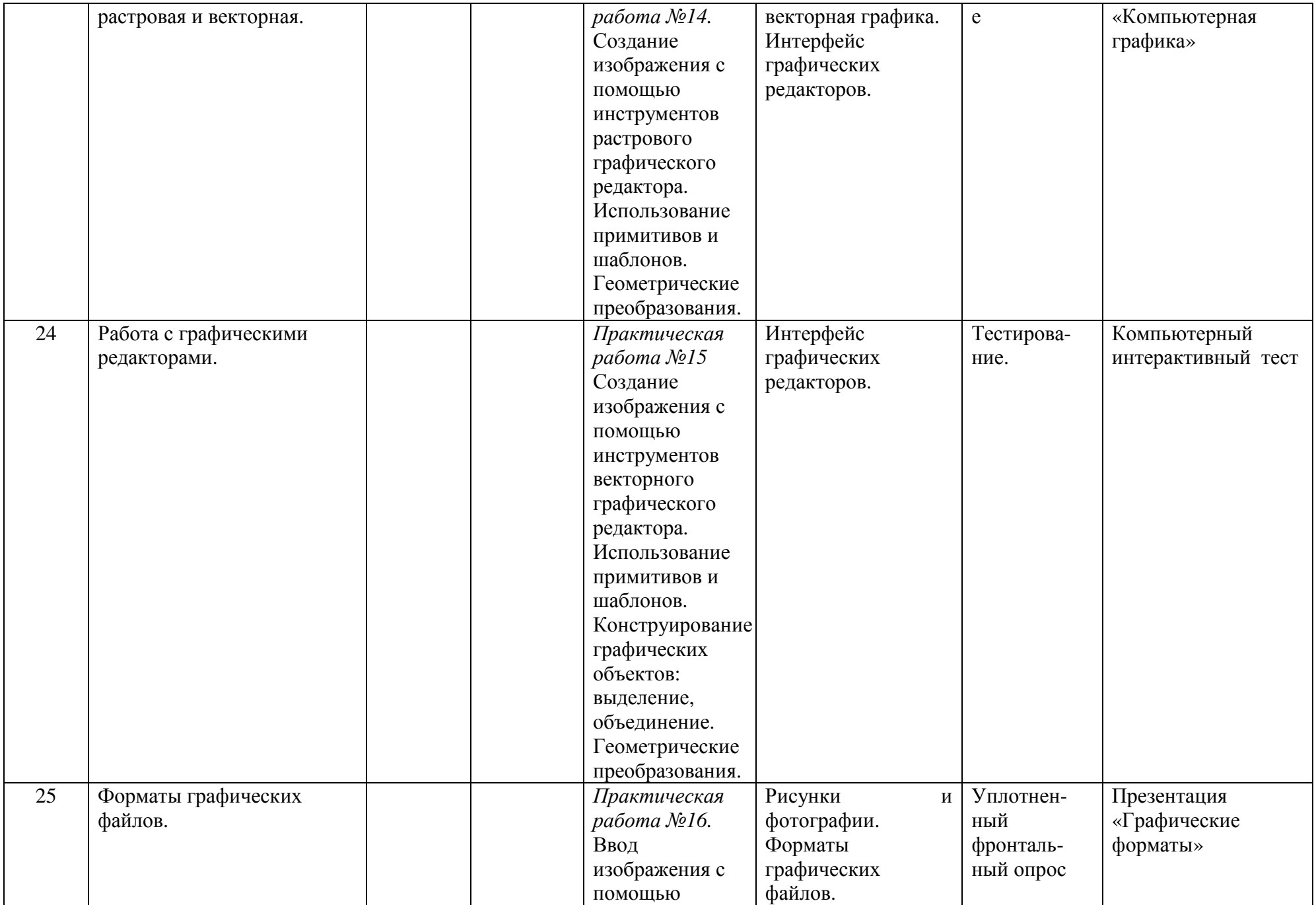

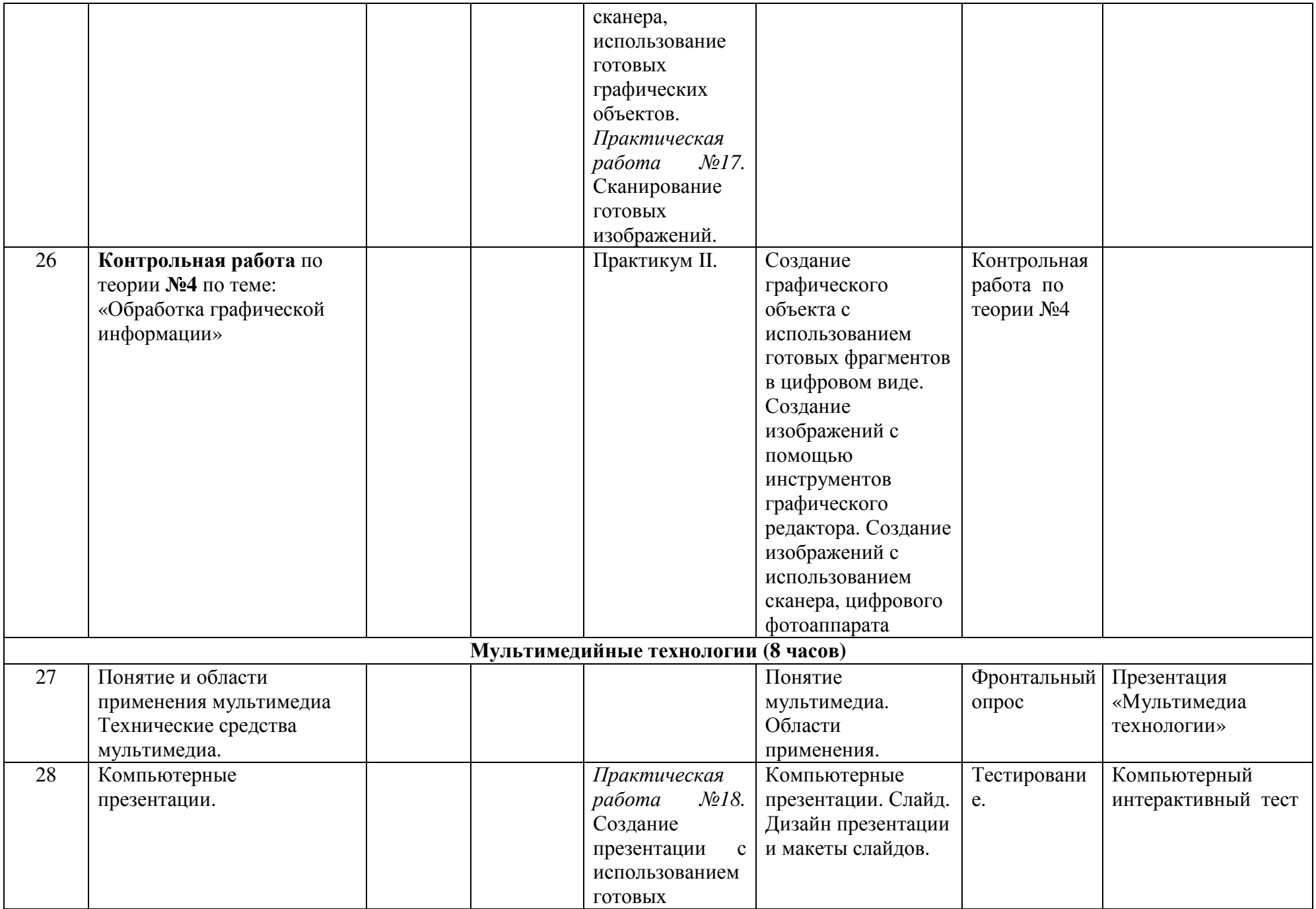

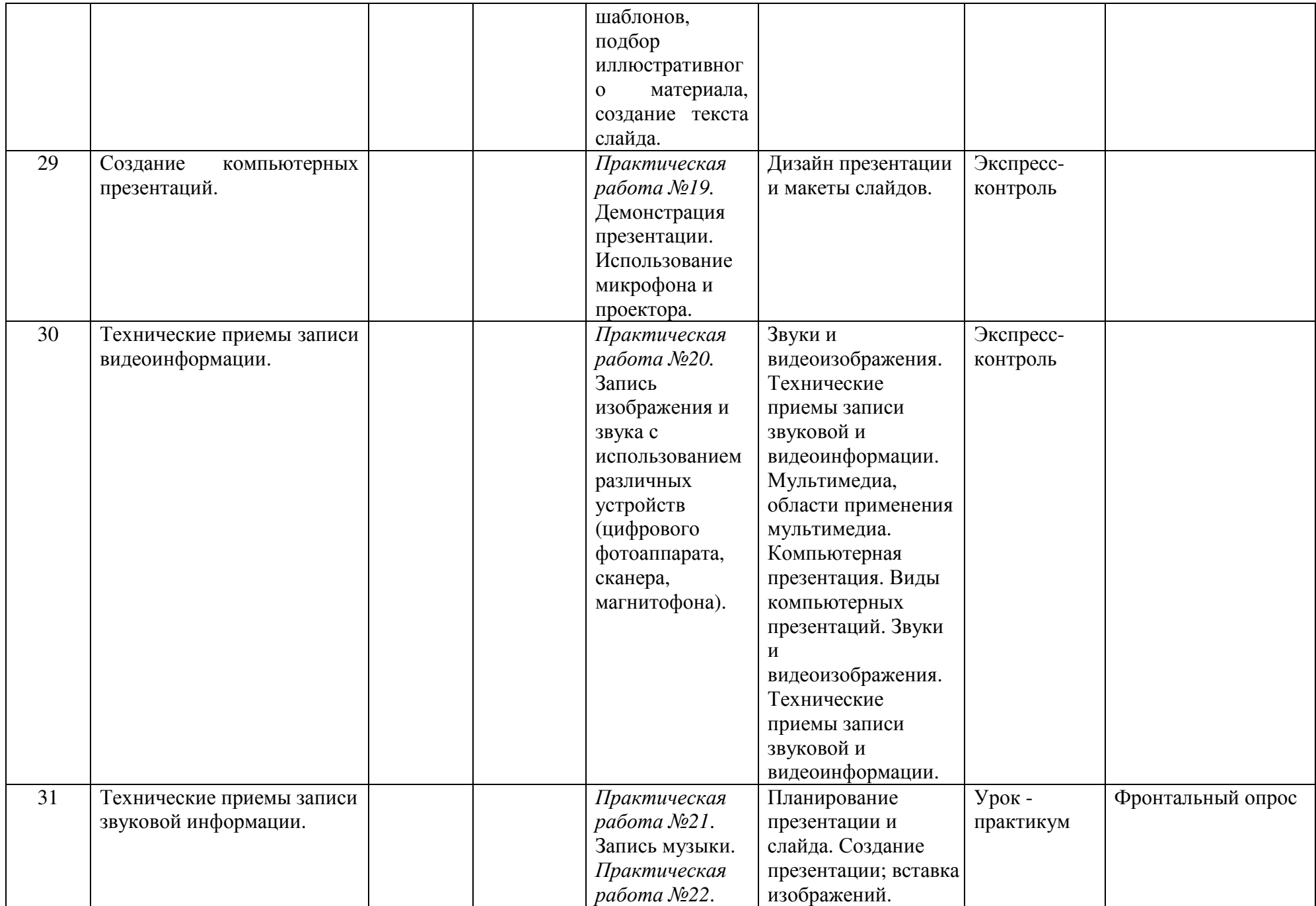

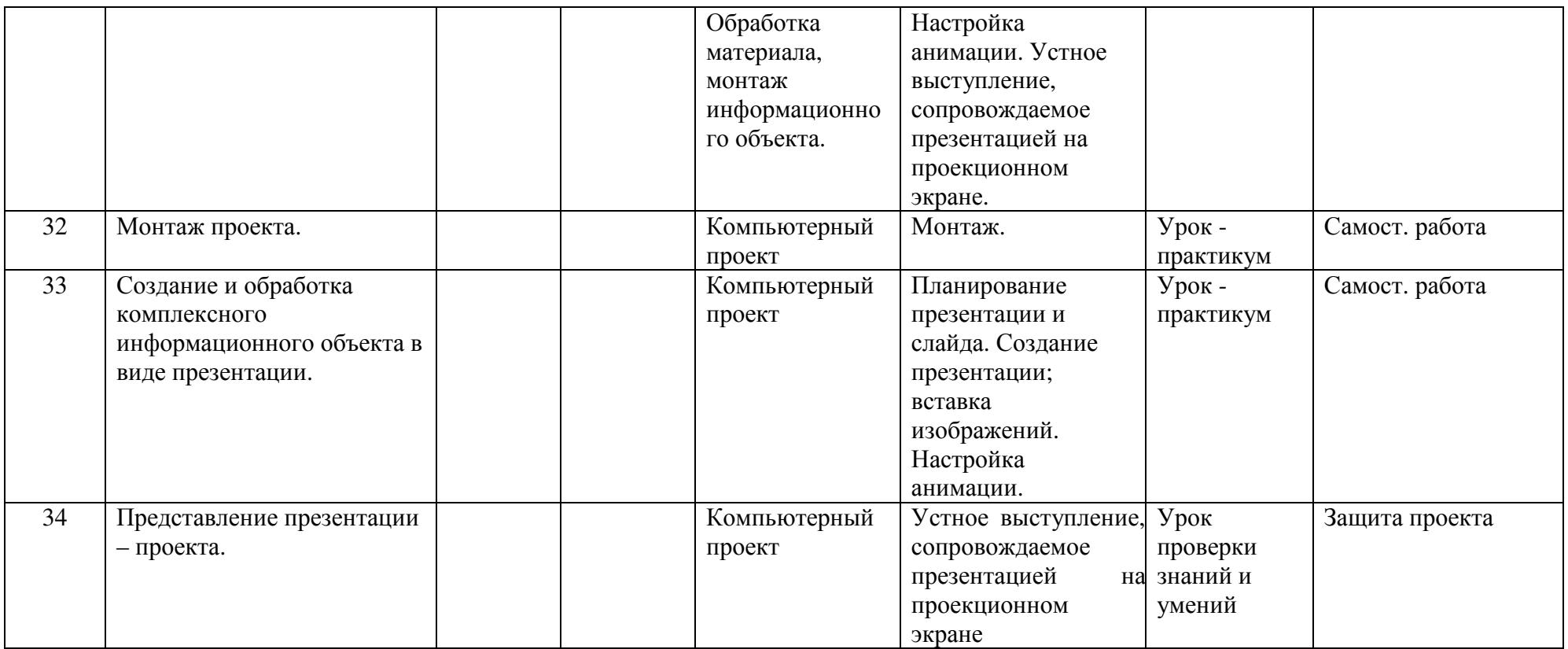